## **Ipad For Dummies Pptp**>>>CLICK HERE<<<

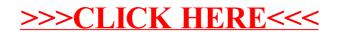